## Photoshop 2022 (Version 23.1.1) (LifeTime) Activation Code For PC [32|64bit] 2023

Installing Adobe Photoshop is not as difficult as cracking it. First, you need to download the full version of the software from Adobe's website. Once this is downloaded, you need to extract the.exe file to a folder on your computer. This can be done by right-clicking on the download file and selecting "Extract to Folder". Then, place the.exe file in the same folder as the installation file. You can now run the installation file by double-clicking on it. Once the installation is complete, you need to locate the patch file and copy it to the same folder as the installation file. This is done by opening the patch file and dragging it to the installation file. Then, run both the installation file and the patch file. Depending on your system, this can take a few minutes to get through, so be patient. Once the patching process is complete, you will have a fully functional version of the software.

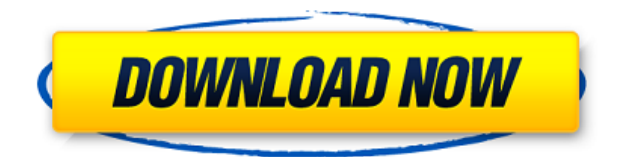

The program's learning curve is not meant to be steep. A couple of the tools are initially unintuitive, but soon reveal themselves and you will begin to get the hang of things. The dialogues are remarkable in that, unlike Photoshop, Lightroom and virtually every other photo workflow and editing program, the user interface is always visible. I love that as a style and a way to operate. After all, you're working with a tool, not a darkroom. The program has used the current Mac OS update in force since OS X Leopard and has been very stable despite some issues. The FireWire driver was not completely overhauled to take full advantage of the capabilities of the hardware abilities of the new Macs. In the past, the program has crashed a lot when working with CDs. I had this problem several times, and I assure you that this is not going to be a huge deal for you. Of course, you have to remember that the proper adjustments for color and exposure have been made before you start working – that can be easier said than done! Details, depth of focus, depth of color, sharpness, and a lot of other take your head off features. If you are truly passionate by creative tools and high-quality graphics, you will appreciate this program because it offers a never-ending set of tools that will offer you complete integration into your workflow. You'll get a great feel for the finished image, which is highly realistic. Using the Apple Pencil is wonderful on the iPad Pro's screen. Not only do you have a natural writing tool, but you can also adjust the color and pressure sensitivity with software updates you can install without a system update. Even in dark mode, the Pencil's internal light allows you to draw bright colors on a screen that would otherwise fade to gray. Like any other stylus, the Apple

Pencil produces no vibrations or clicky noises that can draw unwanted attention. So effective is the Apple Pencil that I prefer it to other styluses. It's much easier to position, hold, and hold the Apple Pencil without having to fuss with toolbars or menus. You can also erase with the Apple Pencil, something you can't do on a mouse or trackpad.

## **Photoshop 2022 (Version 23.1.1) Download License Code & Keygen (LifeTime) Activation Code Windows 10-11 2022**

To get the best results, you should plan ahead and design your layout before selecting any of the editing and font options. If you need to change the color of any of the options, make sure to duplicate the object prior to making any changes. There is a considerable amount of information available on each of the different tools, making learning them a breeze. I certainly speak from the experience of holding onto a Photoshop image and wishing to change something, and then you realize that with the image in a more than one place there isn't even an easy way to get to the original image. Utilizing Photoshop's CC Transform is similar to how an artist's canvas is stretched over a traditional art frame. We can bring the transparency of the frame, can add and subtract space from the canvas to achieve a greater degree of creative control. So with the CC Transform tools simply choose to scale, rotation, move the canvas to achieve the desired transformation. This tool is fantastic for subtle transformations. The Photoshop Transform tools are very simple and straight forward. The image on the left is the end result without any transformation applied. The image on the right has the same exact options selected. The middle image in the image has applied the transformation of move/rotate/scale. Notice how these options allow you to move the focal point of the image. Photoshop is a staple in any graphic designer toolkit and is the market-defining application that really set the stage for the modern digital imaging industry. Photoshop was the first widespread digital imaging application that allowed for easy-to-use image editing software. It opened up the way for image editing and completely changed the way images are taken and transferred. Now even more images are being edited before they reach print. 933d7f57e6

## **Photoshop 2022 (Version 23.1.1) Download Full Version Free License Key For Mac and Windows 64 Bits {{ New! }} 2023**

Nowadays I usually try to explain complex technologies in a simple way. That gets easier when switching between two fields: from the business side to computer science. I am often asked how the mobile business I've been working in for years relates to the computer science I study each day. The connection is simple – the same excitement and love I share with colleagues when learning something new is the same when talking to users and customers. As far as the software is concerned, most of the attempts in the market were on Ansel's camera but he has already announced the features to be the part of Photoshop. One can definitely expect a lot from this app, as it has been in the market for more than 25 years. There are a bunch of people which need your help for the issue like Alexander John, Robin Coleman, Lena Faalens, Yoreli García and Mike Bier's students. All of them are are eagerly waiting for the reply of bug report. Photoshop is preferred by many professionals for its diverse features. They include layer effects, filters, designer textures, vast libraries, extensive selection capabilities, tools to correct color and grayscale, and even countless preset Filter Effects. In short, Photoshop has all you would need for professional photos and graphics. Be it a beginner photographer, graphic designer, web designer, or a 3D modeling expert, Photoshop is always your first choice to design, develop, and make your masterpiece look awesome. With Photoshop today, you will never have to look back where you stand. Download Adobe Photoshop on your iOS device today and see it for yourself.

download and brush for photoshop free download brush in photoshop adobe photoshop 7.0 full version direct download photoshop 7.0 full version download for pc download adobe photoshop 7.0 portable version adobe photoshop 7.0 free download full version blogspot adobe photoshop 0 7.0 free download full version adobe photoshop 7.0free download full version adobe photoshop 7.0 me free download full version brush stroke photoshop brushes free download

There are innovative ways to correct color distortions, improve your image quality, edit with different kind of inputs, make designs more consistent with minimum corrections or even seamlessly integrate online content. Another feature is 'Cycle Depth', which provides a customizable algorithm that can create the illusionary depth of a photograph, which will definitely impress your friends. Another innovative feature that you'd definitely try is 'Adobe InDesign CC 2019'. Just imagine how much time you could save while re-writing all your content by slicing off the unnecessary white space from a web page and converting it to PSD. You can definitely print and send this in PDF format for archival purposes. The Content-aware Fill includes a new polygonal filling feature that fills in objects in an image using a tileized mesh, which can fill in any type of patterned hole of any shape and size without disturbing the original image. This new function is going to be more powerful than ever, where you can simply select a closed object and let Photoshop fill in a hole in between the selected object and the surrounding objects. You can even edit the content inside of a closed object with this new update. It even works on more complex selections! Let's get straight into editing. Photoshop CS6 made a major shift on how we edit images and it has never looked back. Photoshop CC provides new editing tools that include more precise editing options, and a number of selection improvements that enhance the accuracy and quality of selections and make them much easier to use. Now that you can view, edit, and organize your image collection all on a computer monitor, this

is a great time to try out some new editing techniques. Things like the new selection tools, know what's happening and learn more as you go.

Slim App for your old Mac or PC. The slim apps are optimized to run on limited memory, less RAM and less CPU compared to the full Photoshop. They have a reduced feature set and mostly replaced the Photoshop. So you will mostly be able to run your existing Photoshop file. In addition to its existing titles such as Five Genomics and Minecraft: Visual Novel , it also completed development on Bob Carlson's Official Star Trek TV Show in May. The studio received Disney's blessing to develop a new Animal Crossing: New Horizons game in November. (The game is set to ship later this year.) Disney also recently helped IDW launch Live-Action Mulan Film in March. Planning for this property is still underway. Rosana Alves' portfolio is comprised of everything from video games, TV shows, books and games. She immigrated to the USA from Rio de Janeiro, Brazil, in 1995 and earned a bachelor's degree in electronic media Arts from the University of Massachusetts Amherst. She lives in the New York City area. At the beginning of 2011, she took a break from her day job as a web developer to paint because, "I like to play around with new media, so I started studying different creative and artistic apps. The tools I used were Corel Paint Shop Pro X5, Adobe Photoshop Classic, Adobe Fireworks and Keynote. Where next you may ask? There are a number of new features and workflows from Photoshop but there's a few that stood out. One of the latest additions to Photoshop is Content Aware Fill which lets you achieve near perfect content aware fill for ideal fill me appearance. The other one is the introduction of Content-Aware Scale which leaps images into a new dimension with no clipping or distortion. It's like being in a professional photo studio in your bedroom.

[https://new.c.mi.com/br/post/41115/Zid\\_Hd\\_Full\\_Movie\\_720p\\_TOP](https://new.c.mi.com/br/post/41115/Zid_Hd_Full_Movie_720p_TOP) https://new.c.mi.com/br/post/40874/The Legend Of Bhagat Singh Full Movie Download NEW [https://new.c.mi.com/ng/post/250208/Pranksterz\\_Off\\_Your\\_Boss\\_\\_HOT\\_Full\\_Repack\\_\\_66\\_MB](https://new.c.mi.com/ng/post/250208/Pranksterz_Off_Your_Boss__HOT_Full_Repack__66_MB) [https://new.c.mi.com/br/post/40879/Jojo\\_Moyes\\_Foreign\\_Fruit\\_Epub\\_Download\\_\\_BEST](https://new.c.mi.com/br/post/40879/Jojo_Moyes_Foreign_Fruit_Epub_Download__BEST) [https://new.c.mi.com/br/post/40884/Artmodeling\\_Lolly\\_REPACK](https://new.c.mi.com/br/post/40884/Artmodeling_Lolly_REPACK) [https://new.c.mi.com/br/post/40889/Tom\\_Clancy\\_Ghost\\_Recon\\_Alpha\\_Full\\_Movie\\_720p\\_Offic](https://new.c.mi.com/br/post/40889/Tom_Clancy_Ghost_Recon_Alpha_Full_Movie_720p_Offic) [https://new.c.mi.com/br/post/41135/Rok\\_Sako\\_To\\_Rok\\_Lo\\_Movie\\_Torrent](https://new.c.mi.com/br/post/41135/Rok_Sako_To_Rok_Lo_Movie_Torrent) [https://new.c.mi.com/ng/post/253925/Michael\\_Jackson\\_Number\\_Ones\\_Zip\\_27\\_LINK](https://new.c.mi.com/ng/post/253925/Michael_Jackson_Number_Ones_Zip_27_LINK) [https://new.c.mi.com/br/post/42280/Free\\_Download\\_UPDATED\\_Lumion\\_25\\_Pro\\_With\\_Crack](https://new.c.mi.com/br/post/42280/Free_Download_UPDATED_Lumion_25_Pro_With_Crack) <https://new.c.mi.com/br/post/41919/Laepocamercantilistaeliheckscherpdf23>

Adobe announced the return of the Lens Blur and Spacing features, Adobe Portrait Retouch and Warp Stabilizer features, Hyperlapse video browsing, Adobe Lightroom CC color profile support, Transparency tool for adding color to transparent parts of images, and improved Warp Stabilizer features, in Photoshop CC 2019. The Photoshop painting tools are now more precise when drawing and painting both on the canvas and on the layers, selecting objects or areas with the Lasso tool itself now has options for exact pixels, freeform drawing, and selection using the active layer. The brush tools have also been adjusted to offer more control and accuracy. Photoshop CC can now create a file with unlimited layers with no performance impact, and has been enhanced with a new layout, broadened inital white canvas, new error-checking tools, smooth brushes, and more. The new Adobe Photoshop CC removes the ability to create custom panel layouts, but provides designers more pixel-based control over the appearance of the large panels. Artist's tools now includes Color Variations in the upper right-hand corner of the canvas, Color Variations panel with controls, and over 30 custom adjustments. Photoshop simplifies the building of textures, and the new Shape Auto

Mask tool allows you to draw the edges of an object in a single step. It can be used as a 3D texture and doesn't require additional steps. Photoshop contains the ability to make selections with varying complexity, a powerful feature for the creation of textured artwork (texture maps), and the ability to duplicate, edit, and affect layers of multiple artboards in one step. New interactive maps help with styling and formatting text when creating book and magazine layouts.

After the release of Photoshop CC, Adobe declared that the full version of Photoshop will be free online and also available for a good price. Their new price structure is a one-time payment of \$9.99 and there are no additional renewals. Working out of your own documents, the free program will work as well as one of their paid-for versions. Secondly, with your subscription to the plan, all of your documents are stored online, so recovery and backups are instantly available at any time without losing any original files or images. Adobe runs the online version of Photoshop for free, but as you can imagine, this can be a strain on their servers. If you need to save the entire job that you are creating, you can use the Keep Versions option. With this setting enabled, your recent versions of the file will be kept, and in the future, the older versions will be deleted as well as keeping your clipboard history. Another key feature is that Photoshop is entirely network-compatible. The software can operate across the globe, and you can make use of different file formats, including the format uploads. The majority of the work that you do will be made online, and it is then transmitted to your computer using the online and the cloud version. Obviously, the more powerful the computer, the more the PC will be occupied. This provides a third party on your files and images and can be a good thing if you are concerned about losing some valuable files. The performance of the software packages depends on your PC.